# **UNIVERSIDAD DE LA REPÚBLICA**

**Formulario de Toma de Posesión**

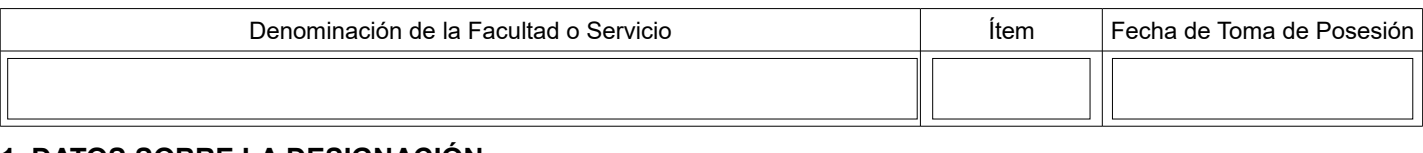

#### **1. DATOS SOBRE LA DESIGNACIÓN**

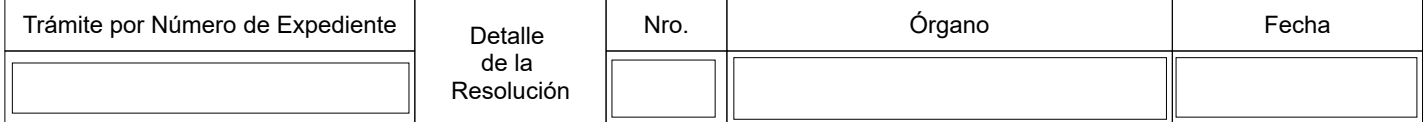

## **2. DATOS PERSONALES**

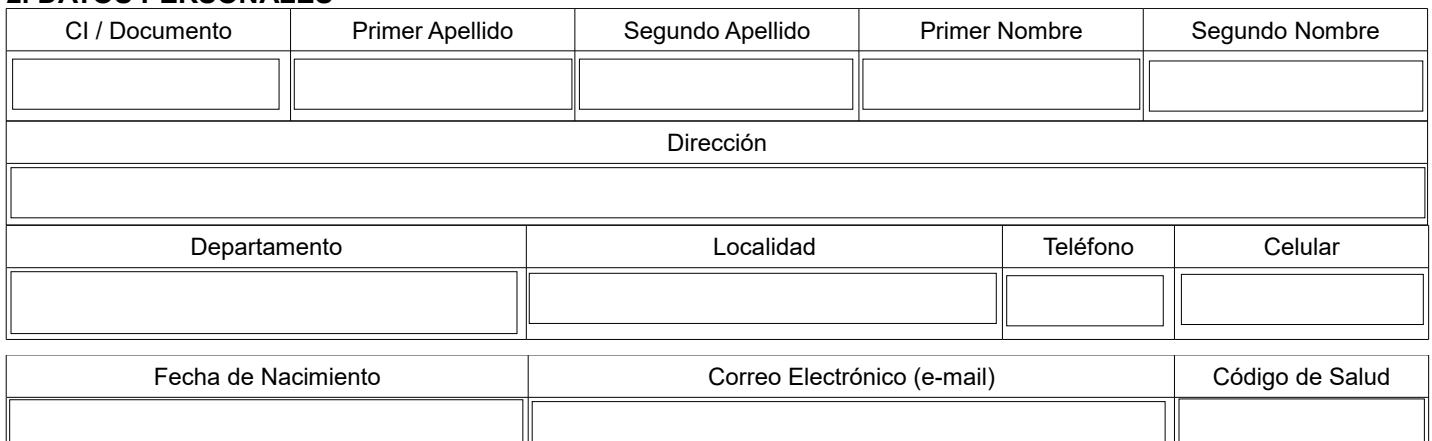

### **3. CARGOS O FUNCIONES**

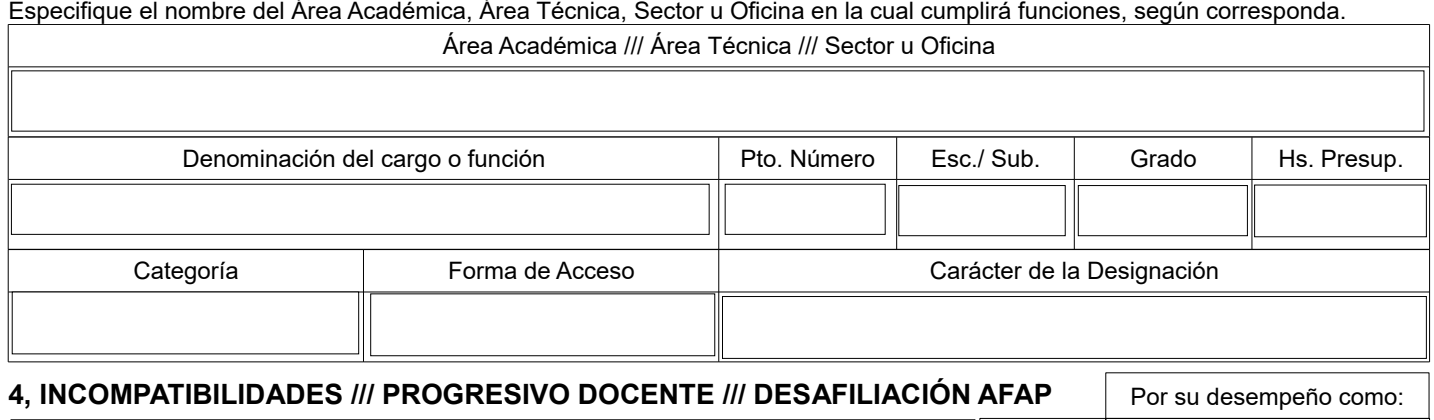

¿Percibe una jubilación por su desempeño en la Universidad de la República?

Nota: en caso afirmativo, deberá suscribirse en la Declaración Jurada de Ingreso y Beneficios Sociales, la nueva fecha de ingreso.

¿Se encuentra desafiliado de AFAP?

### **5. NOTIFICACIÓN PARA COBRO DE HABERES – Ley de Inclusión Financiera**

Se notifica al trabajador el plazo de 10 días hábiles, contados a partir del día siguiente a la toma de posesión, para elegir la Institución de Intermediación Financiera o Institución Emisora de Dinero Electrónico en la cual cobrará sus haberes, debiendo comunicarlo a la Oficina de Personal presentando la documentación que le entregue la Institución elegida. Vencido el plazo, la Universidad le adjudicara de oficio: Banco Santander.

 $\mathcal{L}_\mathcal{L} = \mathcal{L}_\mathcal{L} = \mathcal{L}_\mathcal{L}$ El trabajador sólo podrá cambiar de Institución una vez transcurrido un año de concretada la apertura de cuenta o instrumento de dinero electrónico.

*NOTA : La persona designada deberá presentarse en la Oficina de Personal, con fotocopia de Cédula de Identidad, para entregar el presente formulario, completar las Declaraciones Juradas correspondientes y aportar la información para su Legajo Personal. El formulario de toma de posesión debe presentarse con anterioridad o en el mismo momento de comenzar a cumplir funciones y no más allá de ese día.*

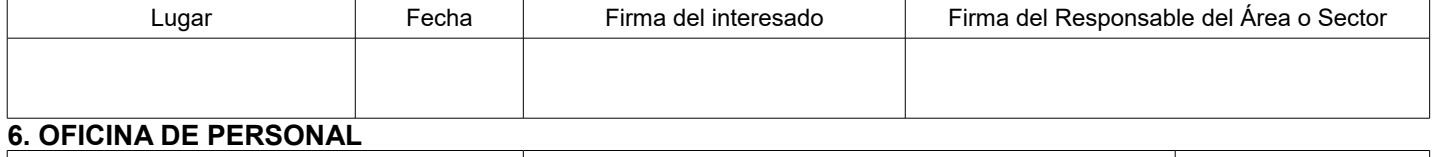

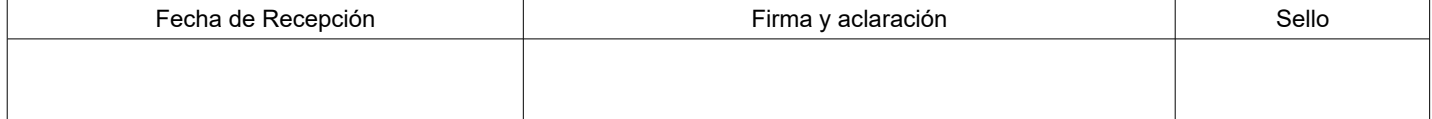

## **Tabla para Ingresos Codificados**

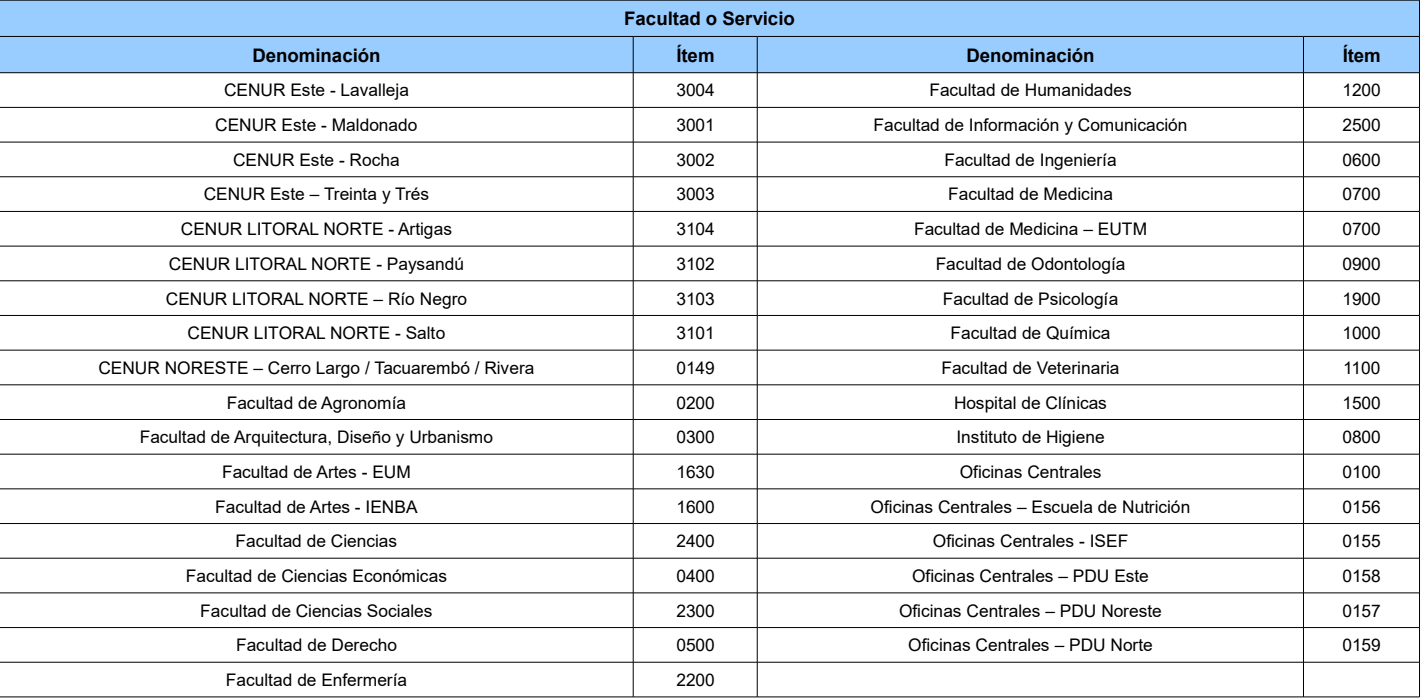

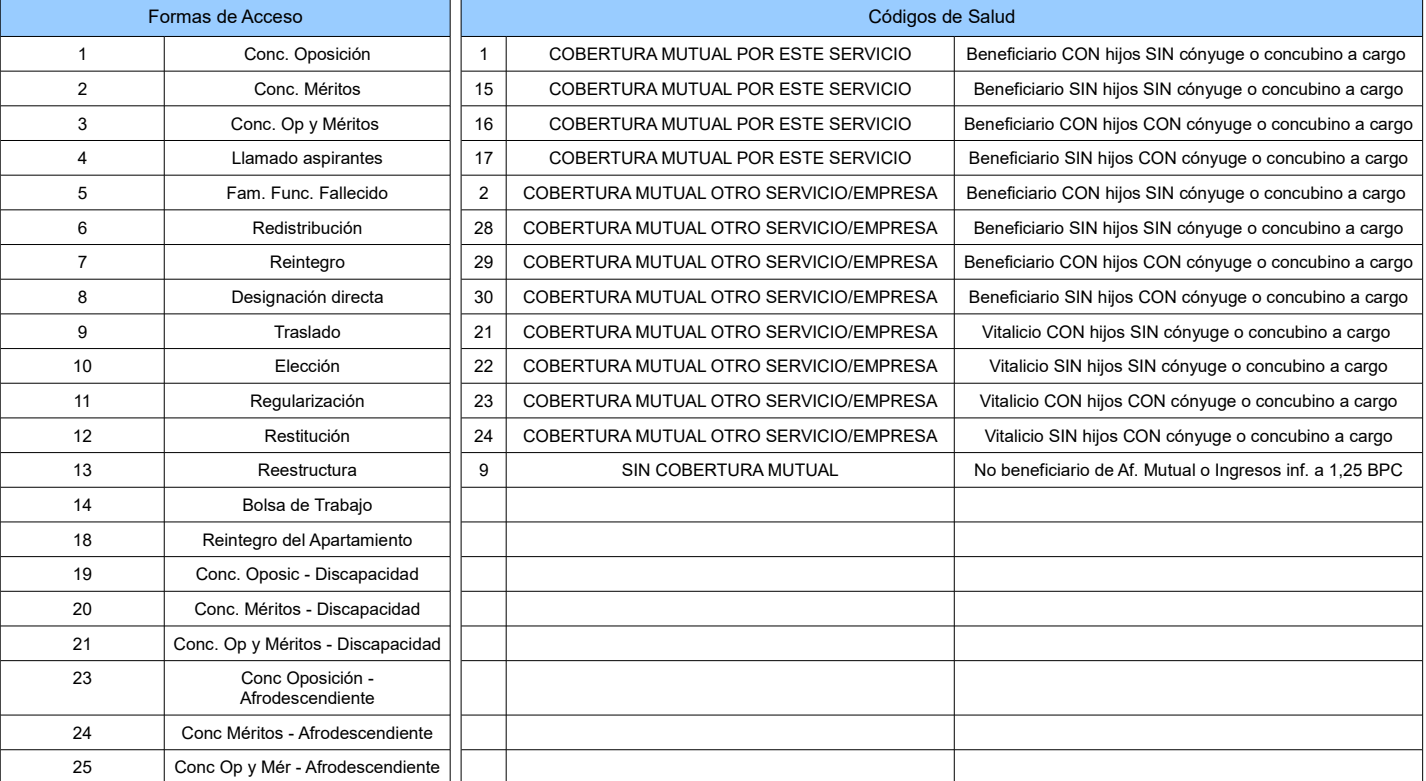

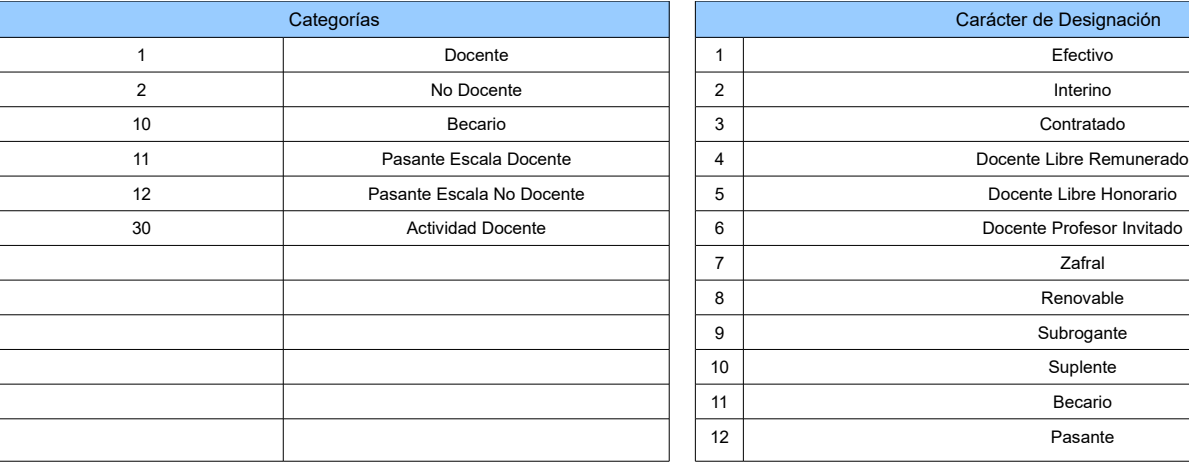

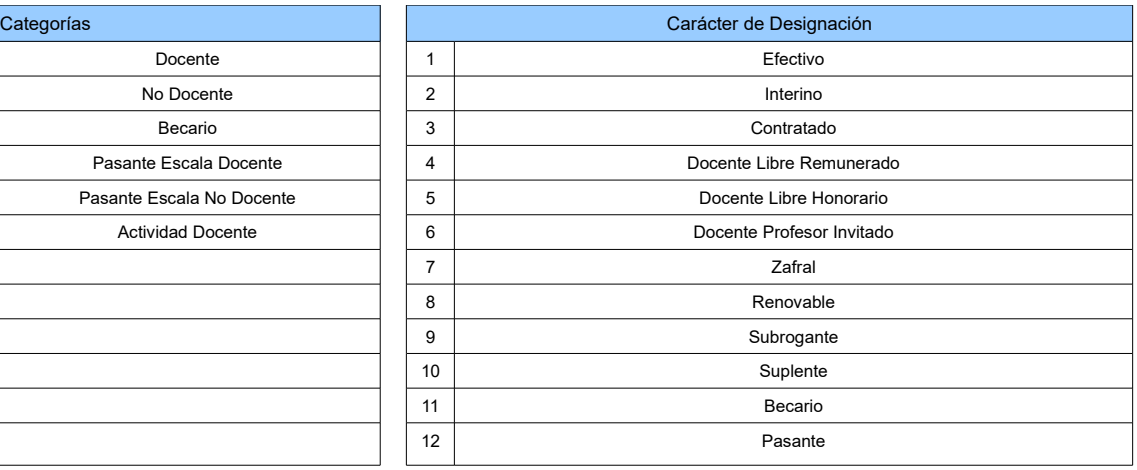